# **ПЕРВОЕ ВЫСШЕЕ ТЕХНИЧЕСКОЕ УЧЕБНОЕ ЗАВЕДЕНИЕ РОССИИ**

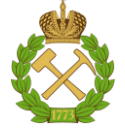

#### **МИНИСТЕРСТВО НАУКИ И ВЫСШЕГО ОБРАЗОВАНИЯ РОССИЙСКОЙ ФЕДЕРАЦИИ федеральное государственное бюджетное образовательное учреждение высшего образования САНКТ-ПЕТЕРБУРГСКИЙ ГОРНЫЙ УНИВЕРСИТЕТ**

**СОГЛАСОВАНО**

**УТВЕРЖДАЮ**

\_\_\_\_\_\_\_\_\_\_\_\_\_\_\_\_\_\_\_\_\_\_\_\_\_ **Руководитель ОПОП ВО профессор В.Н. Гусев**

**\_\_\_\_\_\_\_\_\_\_\_\_\_\_\_\_\_\_\_\_\_\_ Проректор по образовательной деятельности Д.Г. Петраков**

# **РАБОЧАЯ ПРОГРАММА ДИСЦИПЛИНЫ**

# *МАРКШЕЙДЕРСКИЕ РАБОТЫ ПРИ ОТКРЫТОЙ РАЗРАБОТКЕ МЕСТОРОЖДЕНИЙ*

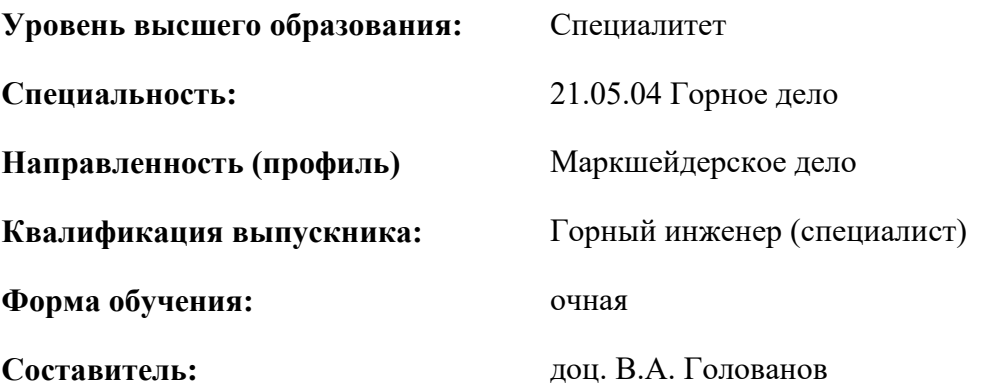

Санкт-Петербург

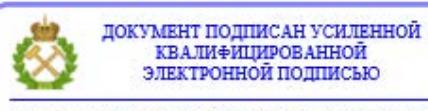

Сертификат: 00F3 503F 985D 6537 76D4 6643 ВD9В 6D2D 1С Владелец: Пашкевич Наталья Владимировна<br>Действителен: с 27.12.2022 по 21.03.2024

**Рабочая программа дисциплины** «Маркшейдерские работы при открытой разработке месторождений» разработана:

 в соответствии с требованиями ФГОС ВО – специалитет по специальности «21.05.04 Горное дело», утвержденного приказом Минобрнауки России №987 от 12 августа 2020 г.;

 на основании учебного плана специалитета по специальности «21.05.04 Горное дело» направленность (профиль) «Маркшейдерское дело».

Составитель **Составитель С** 

**Рабочая программа рассмотрена и одобрена** на заседании кафедры маркшейдерского дела от 26 января 2021 г., протокол № 10.

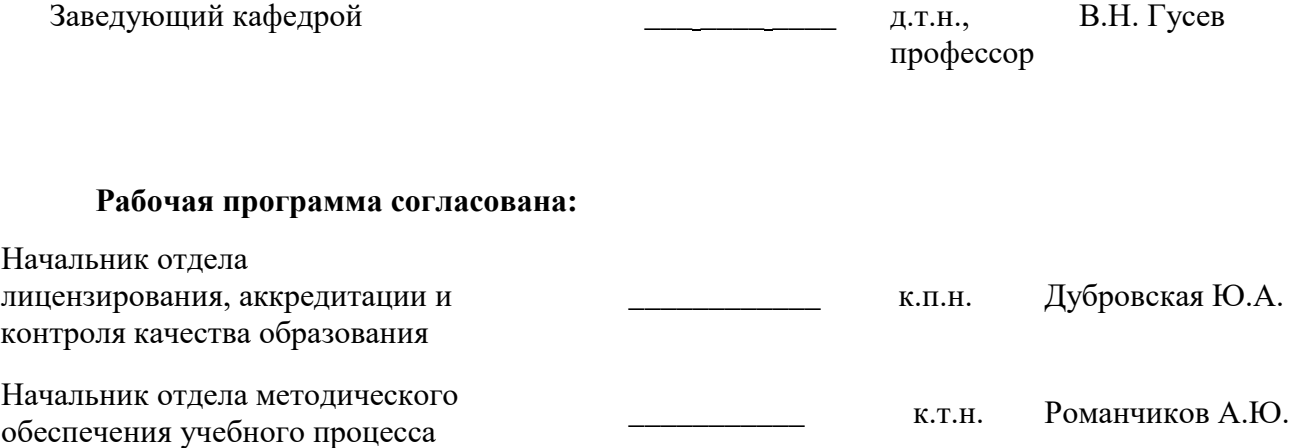

# **1.ЦЕЛИ И ЗАДАЧИ ДИСЦИПЛИНЫ**

Цель дисциплины «Маркшейдерские работы при открытой разработке месторождений» подготовка специалиста, владеющего теоретическими знаниями и практическими навыками для выполнения всего комплекса маркшейдерских работ при разработке месторождений открытым способом.

Основными задачами дисциплины «Маркшейдерские работы при открытой разработке месторождений» являются:

 изучение методики и техники съемки открытых горных работ на основе современных средств измерений;

 формирование стиля профессиональной деятельности, основанного на современных технологиях маркшейдерских работ;

 приобретение знаний о требованиях к технологическим процессам горного производства;

 развитие необходимых навыков работы с современными средствами измерений и вычислений.

#### **2. МЕСТО ДИСЦИПЛИНЫ В СТРУКТУРЕ ОПОП ВО**

Дисциплина «Маркшейдерские работы при открытой разработке месторождений» относится к части, формируемой участниками образовательных отношений основной профессиональной образовательной программы по специальности *«*21.05.04 Горное дело» направленность (профиль) «Маркшейдерское дело» и изучается в 6 семестре.

Предшествующими курсами, на которых непосредственно базируется дисциплина «Маркшейдерские работы при открытой разработке месторождений» являются: «Начертательная геометрия», «Геология», «Геодезия», «Инженерная и компьютерная графика», «Инженерная маркшейдерская графика», «Основы разработки месторождений полезных ископаемых».

Дисциплина «Маркшейдерские работы при открытой разработке месторождений» является основополагающей для изучения следующих дисциплин, «Методы математической обработки маркшейдерско-геодезических измерений», «Метрология, стандартизация и сертификация в горном деле», «Маркшейдерское обеспечение недропользования», «Квалиметрия недр».

Особенностью дисциплины является привлечение студентов к решению реальных маркшейдерских задач, возникающих при открытой разработке месторождений, имитируя производственные условия с применением маркшейдерско-геодезических приборов на учебном геодезическом полигоне в процессе лабораторных занятий и обрабатывая данные измерений на практических занятиях.

# **3. ПЛАНИРУЕМЫЕ РЕЗУЛЬТАТЫ ОБУЧЕНИЯ ПО ДИСЦИПЛИНЕ, СООТНЕСЕННЫЕ С ПЛАНИРУЕМЫМИ РЕЗУЛЬТАТАМИ ОСВОЕНИЯ ОБРАЗОВАТЕЛЬНОЙ ПРОГРАММЫ**

Процесс изучения дисциплины «Маркшейдерские работы при открытой разработке месторождений» направлен на формирование следующих компетенций:

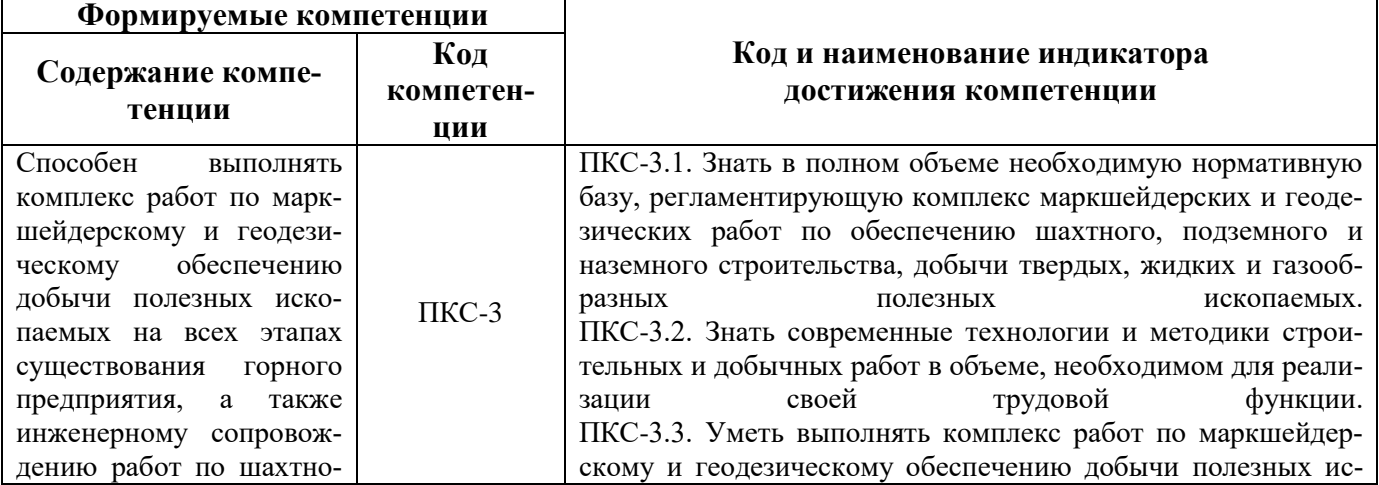

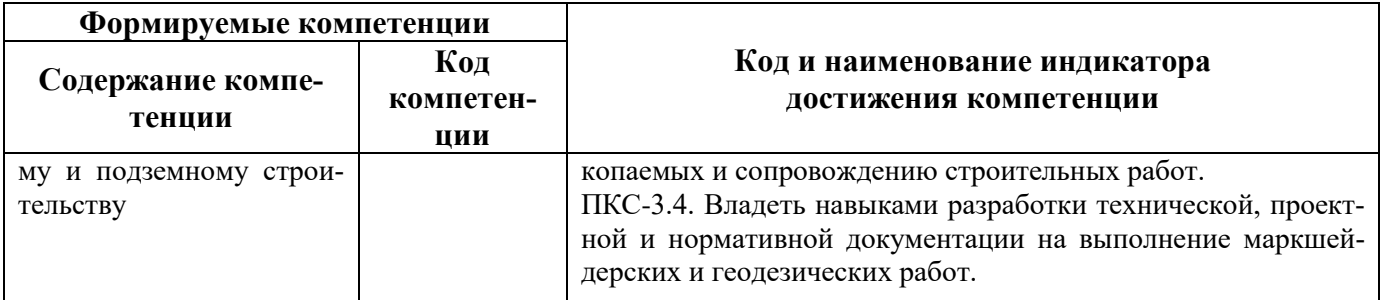

# **4. СТРУКТУРА И СОДЕРЖАНИЕ ДИСЦИПЛИНЫ**

#### **4.1. Объем дисциплины и виды учебной работы**

Общая трудоёмкость учебной дисциплины составляет *2* зачётные единицы, *72* ак. часа.

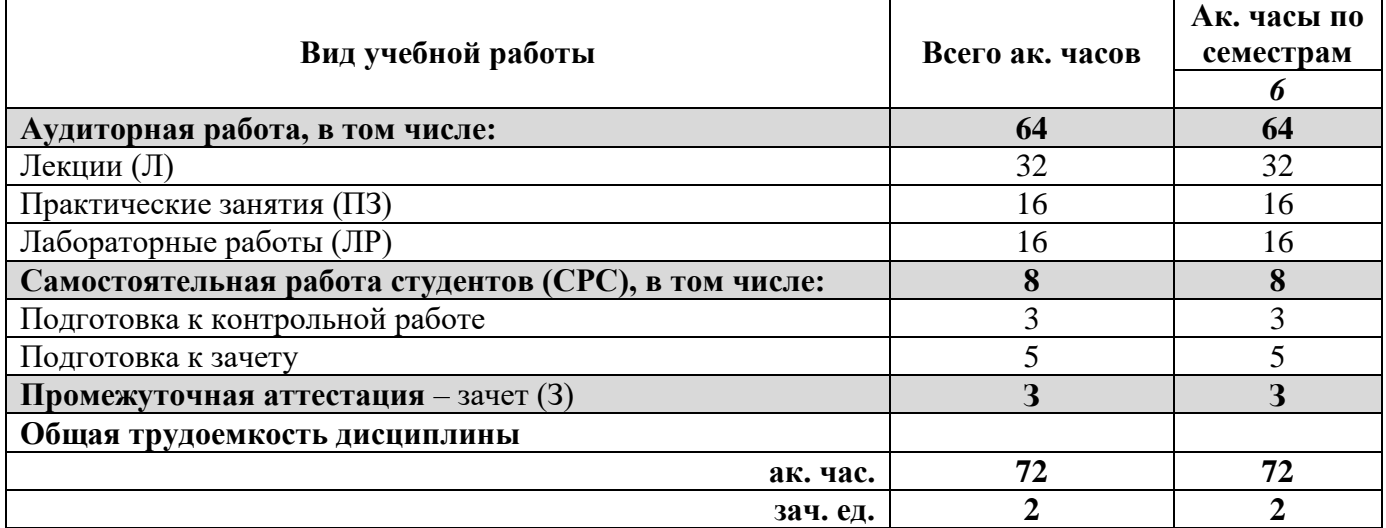

# **4.2. Содержание дисциплины**

Учебным планом предусмотрены: лекции, практические занятия, лабораторные работы и самостоятельная работа.

# **4.2.1. Разделы дисциплины и виды занятий**

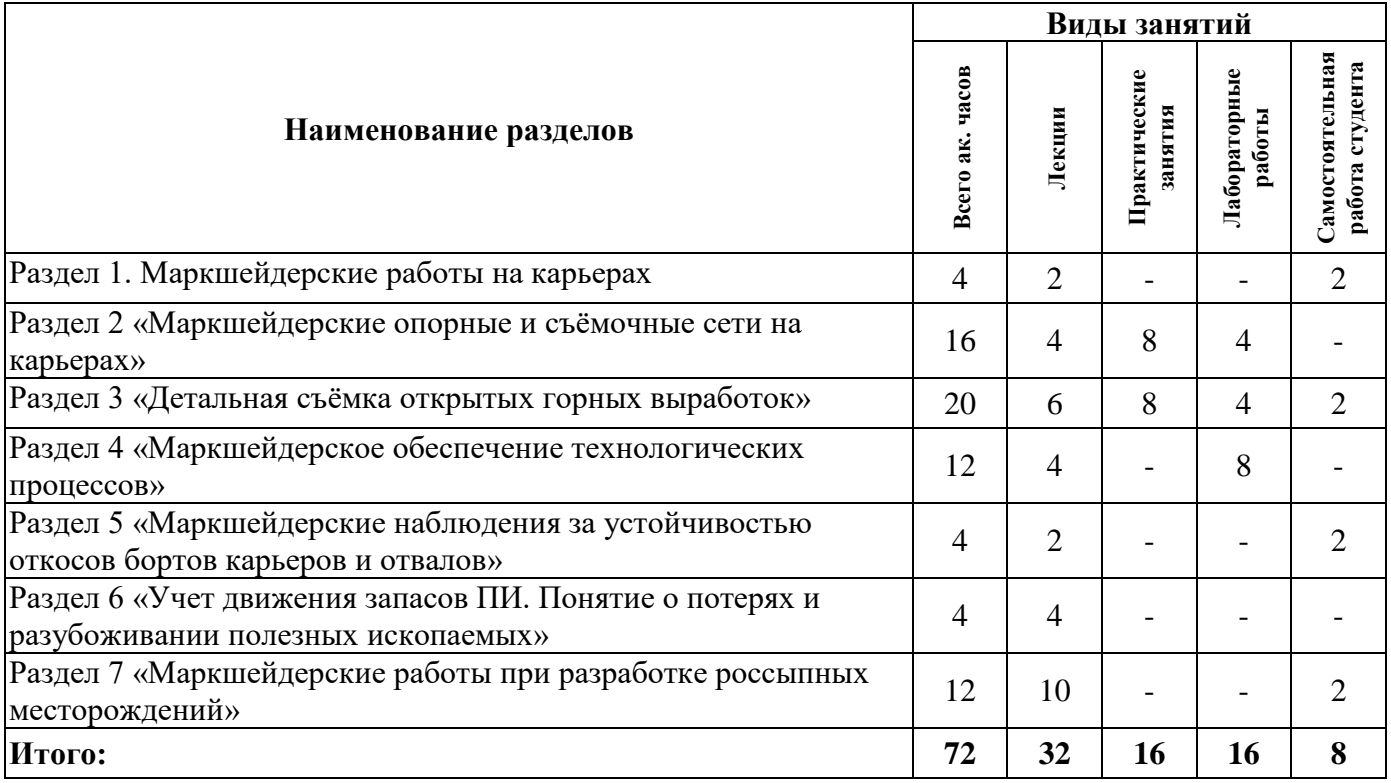

# **4.2.2.Содержание разделов дисциплины**

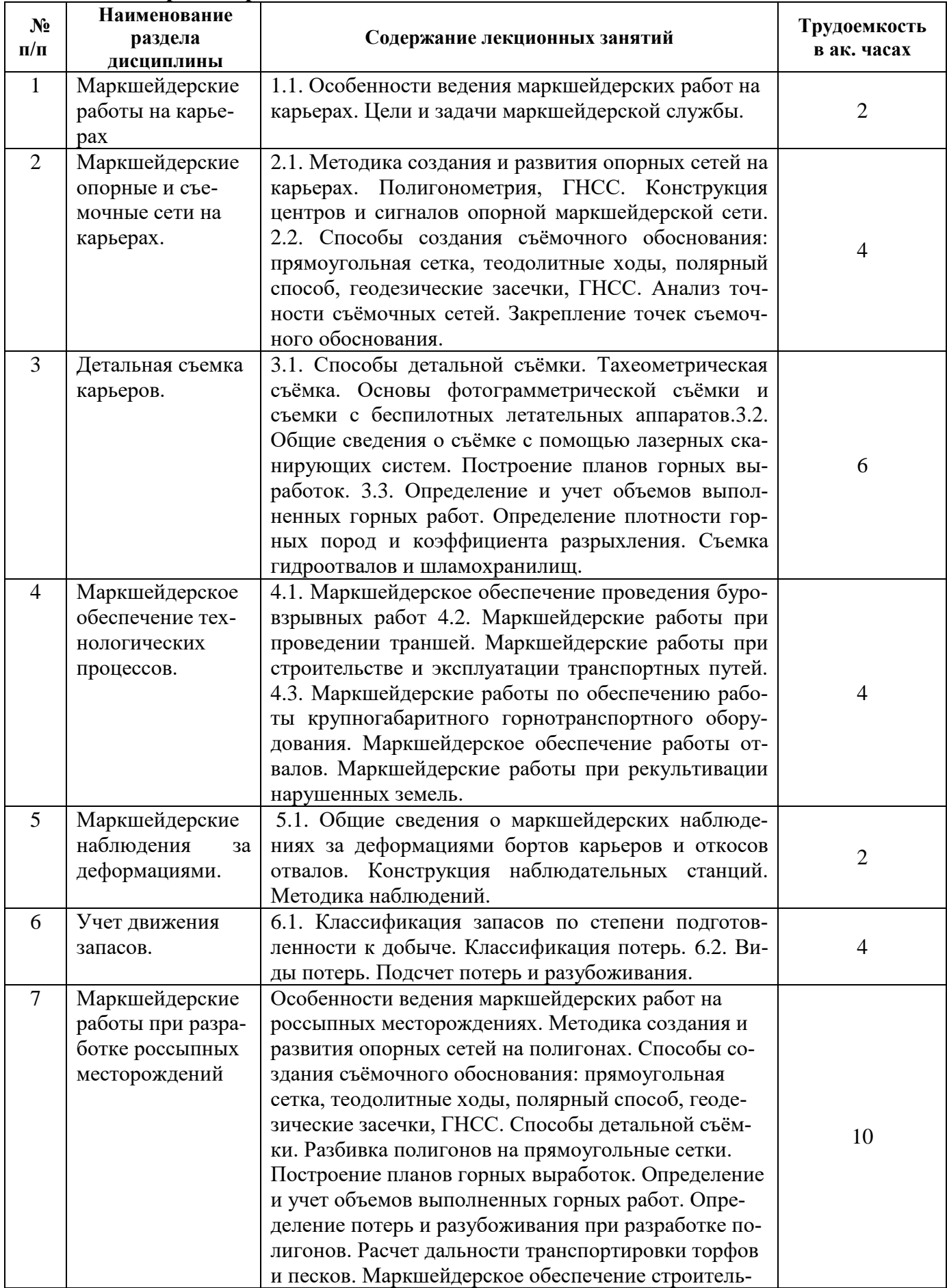

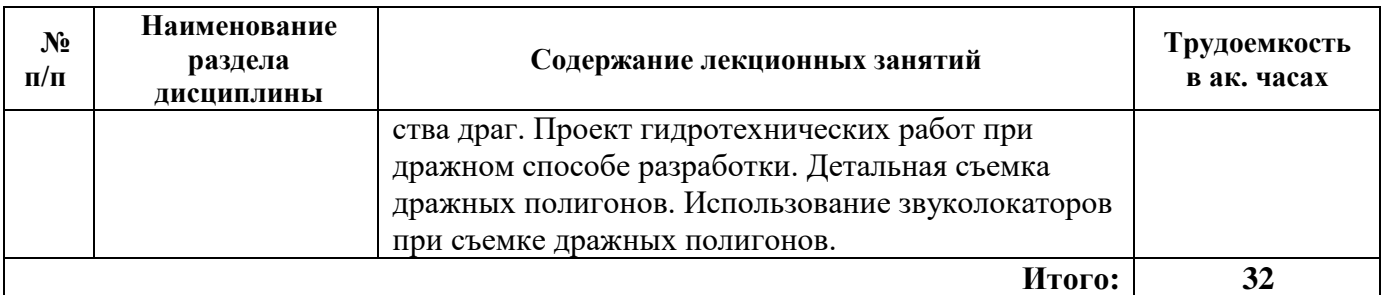

#### **4.2.3. Практические занятия**

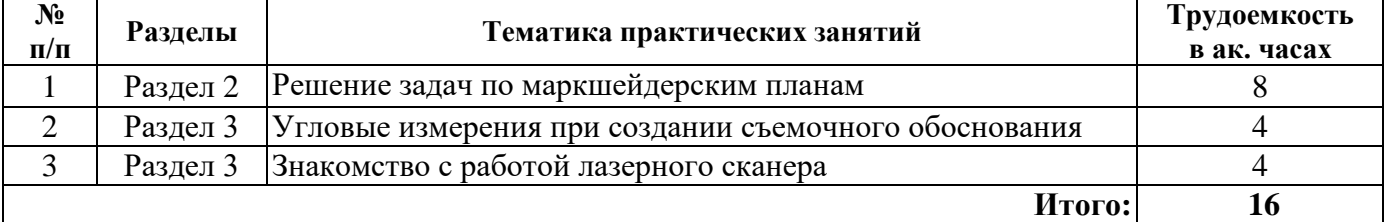

#### **4.2.4. Лабораторные работы**

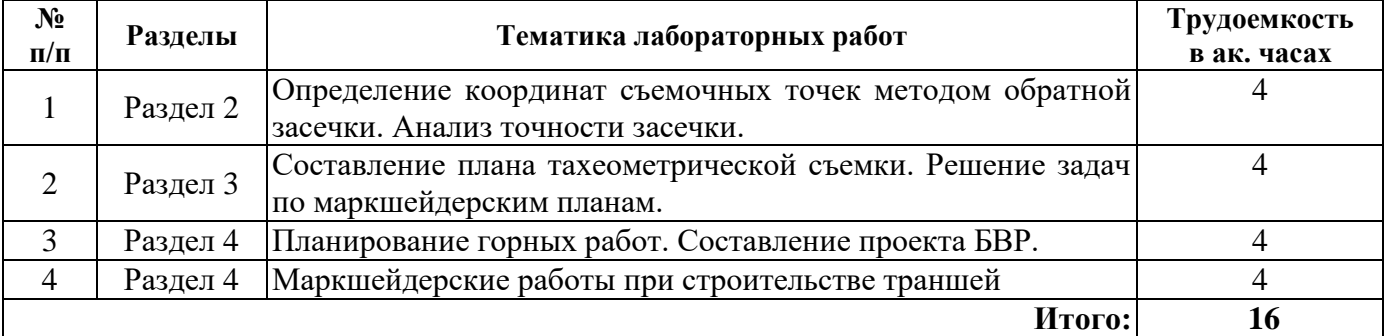

# **4.2.5. Курсовые работы (проекты)**

Курсовые работы (проекты) не предусмотрены.

# **5. ОБРАЗОВАТЕЛЬНЫЕ ТЕХНОЛОГИИ**

В ходе обучения применяются:

**Лекции**, которые являются одним из важнейших видов учебных занятий и составляют основу теоретической подготовки обучающихся. Цели лекционных занятий:

-дать систематизированные научные знания по дисциплине, акцентировать внимание на наиболее сложных вопросах дисциплины;

-стимулировать активную познавательную деятельность обучающихся, способствовать формированию их творческого мышления.

**Практические занятия.** Цели практических занятий:

-совершенствовать умения и навыки решения практических задач.

Главным содержанием этого вида учебных занятий является работа каждого обучающегося по овладению практическими умениями и навыками профессиональной деятельности.

**Лабораторные работы.** Цели лабораторных занятий:

-углубить и закрепить знания, полученные на лекциях и в процессе самостоятельной работы обучающихся с учебной и научной литературой;

Главным содержанием этого вида учебных занятий является работа каждого обучающегося по овладению практическими умениями и навыками профессиональной деятельности.

**Консультации** (текущая консультация, накануне *зачета*) является одной из форм руководства учебной работой обучающихся и оказания им помощи в самостоятельном изучении материала дисциплины, в ликвидации имеющихся пробелов в знаниях, задолженностей по текущим занятиям, в подготовке письменных работ (проектов).

Текущие консультации проводятся преподавателем, ведущим занятия в учебной группе, научным руководителем и носят как индивидуальный, так и групповой характер.

**Самостоятельная работа обучающихся** направлена на углубление и закрепление знаний, полученных на лекциях и других занятиях, выработку навыков самостоятельного активного приобретения новых, дополнительных знаний, подготовку к предстоящим учебным занятиям и промежуточному контролю.

# **6. ОЦЕНОЧНЫЕ СРЕДСТВА ДЛЯ ТЕКУЩЕГО КОНТРОЛЯ УСПЕВАЕМОСТИ, ПРОМЕЖУТОЧНОЙ АТТЕСТАЦИИ ПО ИТОГАМ ОСВОЕНИЯ ДИСЦИПЛИНЫ**

#### *6.1. Оценочные средства для самостоятельной работы и текущего контроля успеваемости*

# **Раздел 1. Маркшейдерские работы на карьерах**

1. Какие особенности ведения маркшейдерских работ на карьерах и на россыпных месторождениях?

2. Как производительность карьера влияет на маркшейдерские работы?

3. какие средства измерений применяются на карьерах?

4. Какова структура маркшейдерских отделов на карьерах?

# **Раздел 2. Маркшейдерские опорные и съемочные сети на карьерах**

- 1. Как создаются государственные геодезические сети (ГГС)?
- 2. Почему в настоящее время не применяют триангуляцию и трилатерацию?
- 3. Как закрепляются центры ГГС?
- 4. Какие методики используют для создания съемочных сетей на карьерах?

5. От каких факторов зависит погрешность определения координат съемочных точек?

#### **Раздел 3. Детальная съемка карьеров**

- 1. Какие объекты подлежат съемке на карьерах?
- 2. Какие способы детальной съемки применяются на карьерах в настоящее время?
- 3. Как выполняется съемка фотограмметрическим способом?
- 4. Как определяются объемы выполненных работ (вскрыша, добыча)?
- 5. Как определить коэффициент разрыхления скальных пород?

#### **Раздел 4. Маркшейдерское обеспечение технологических процессов**

#### 1. Как выносятся взрывные скважины на уступы?

- 2. От каких факторов зависит размер сетки скважин?
- 3. Как контролируется строительство въездных траншей?

4. Почему нужно контролировать геометрические параметры крупногабаритного оборудования?

5. В чем заключается функция маркшейдерского контроля при рекультивации нарушенных земель?

#### **Раздел 5. Маркшейдерские наблюдения за деформациями**

- 1. Какие виды деформаций наблюдаются на карьерах?
- 2. Как устроена конструкция наблюдательных станций?
- 3. Какими приборами можно осуществить наблюдения?
- 4. Как используются результаты наблюдений?

#### **Раздел. 6. Учет движения запасов**

- 1. Как классифицируются запасы по степени подготовленности?
- 2. Почему необходимо соблюдать коэффициент готовых к выемке запасов?
- 3. Как взаимосвязаны показатели потерь и разубоживания?
- 4. Как можно снизить уровень потерь?
- 5. Какие методы подсчета потерь?

#### **Раздел 7. Маркшейдерские работы на россыпных месторождениях**

- 1. Какие особенности маркшейдерских работ на россыпных месторождениях?
- 2. Как учитывается сезонный характер работ на россыпях?
- 1. Какими методами создаются опорные и съемочные сети?
- 2. Почему на россыпных месторождениях применяется прямоугольная сетка?
- 3. Какие приборами пользуются при создании сетей?
- 1. Какие способы применяют для выполнения детальной съемки?
- 2. Почему на полигонах применяют прямоугольные сетки?
- 3. Как подсчитать дальность транспортировки песков?
- 4. Как считают объемы на россыпях?
- 1. В каких условиях применяют дражный способ разработки?
- 2. Как контролируется процесс строительства драги?
- 3. Как контролируется процесс добычи песков?
- 4. Как происходит движение драги по полигону?

# *6.2. Оценочные средства для проведения промежуточной аттестации (зачета)*

#### *6.2.1. Примерный перечень вопросов/заданий к зачету (по дисциплине):*

1. Какие особенности ведения маркшейдерских работ на карьерах и на россыпных месторождениях?

2. Как производительность карьера влияет на маркшейдерские работы?

- 3. какие средства измерений применяются на карьерах?
- 4. Какова структура маркшейдерских отделов на карьерах?
- 5. Как влияют производительность работ на маркшейдерские съемки?
- 6. Как создаются государственные геодезические сети (ГГС)?
- 7. Почему в настоящее время не применяют триангуляцию и трилатерацию?
- 8. Как закрепляются центры ГГС?
- 9. Какие методики используют для создания съемочных сетей на карьерах?
- 10. От каких факторов зависит погрешность определения координат съемочных точек?
- 11. Какие объекты подлежат съемке на карьерах?
- 12. Какие способы детальной съемки применяются на карьерах в настоящее время?
- 13. Как выполняется съемка фотограмметрическим способом?
- 14. Как определяются объемы выполненных работ (вскрыша, добыча)?
- 15. Как выносятся взрывные скважины на уступы?
- 16. От каких факторов зависит размер сетки скважин?
- 17. Как контролируется строительство въездных траншей?
- 18. Какие виды деформаций наблюдаются на карьерах?
- 19. Как устроена конструкция наблюдательных станций?
- 20. Какими приборами можно осуществить наблюдения?
- 21. Как используются результаты наблюдений?
- 22. Почему необходимо соблюдать коэффициент готовых к выемке запасов?
- 23. Как взаимосвязаны показатели потерь и разубоживания?
- 24. Как можно снизить уровень потерь?
- 25. Какие методы подсчета потерь?

26.Какие особенности маркшейдерских работ на россыпных месторождениях?

- 27. Как устроены россыпные месторождения?
- 28. Как выбирается способ разработки?
- 29.Какими методами создаются опорные и съемочные сети?
- 30. Почему на россыпных месторождениях применяется прямоугольная сетка?
- 31. Какие приборы пользуются при создании сетей?
- 32. Чем можно заменить прямоугольную сетку?
- 33.Какие способы применяют для выполнения детальной съемки?
- 34. Почему на полигонах применяют прямоугольные сетки?
- 35. Как подсчитать дальность транспортировки песков?
- 36. В каких условиях применяют дражный способ разработки?
- 37. Как контролируется процесс строительства драги?
- 38. Как контролируется процесс добычи песков?
- 39. Как происходит движение драги по полигону?
- 40. Почему драги монтируют в котлованах?

# **6.2.2. Примерные тестовые задания к** *зачету*

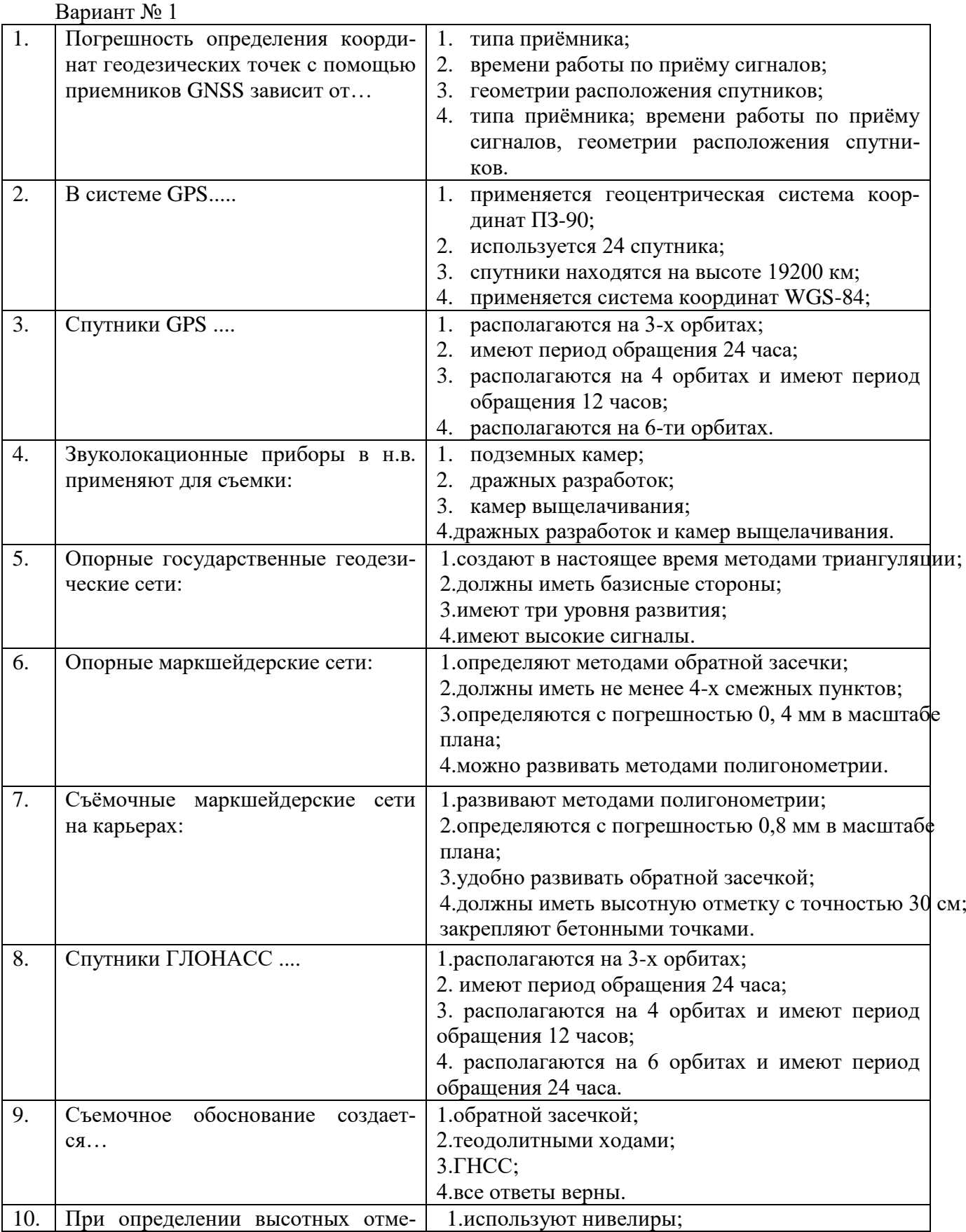

![](_page_9_Picture_228.jpeg)

![](_page_10_Picture_231.jpeg)

# Вариант №2

![](_page_10_Picture_232.jpeg)

![](_page_11_Picture_205.jpeg)

![](_page_12_Picture_242.jpeg)

![](_page_13_Picture_190.jpeg)

# **6.3. Описание показателей и критериев контроля успеваемости, описание шкал оценивания**

![](_page_14_Picture_282.jpeg)

#### **6.3.1. Критерии оценок промежуточной аттестации (зачет)**

*Примерная шкала оценивания знаний в тестовой форме:*

| Количество правильных ответов, % | Оценка     |
|----------------------------------|------------|
| 0-49                             | Не зачтено |
| 50-65                            | Зачтено    |
| 66-85                            | Зачтено    |
| $86-100$                         | Зачтено    |

# **7. УЧЕБНО-МЕТОДИЧЕСКОЕ И ИНФОРМАЦИОННОЕ ОБЕСПЕЧЕНИЕ ДИСЦИПЛИНЫ**

#### **7.1. Рекомендуемая литература**

#### **7.1.1. Основная литература**

1.Маркшейдерское дело: Учебник (учебное электронное издание) / В.Н. Гусев, А.Г. Алексенко, Е.М. Волохов, В.А. Голованов, В.В. Зверевич, В.А. Киселев, Е.А. Правдина. // Санкт-Петербургский горный университет. СПб, 2016. – 447 с. (Рег. свидетельство № 48934).

2.. Маркшейдерия: Учебник. Под ред. М.Е.Певзнера, В.Н.Попова. М. 2003. – 419с. / ISBN 5- 7418-0257-5.

3. Маркшейдерское дело. Учебник для Вузов. Под редакцией И.Н.Ушакова. М.:Недра, 1989.

4. Маркшейдерское дело. Учебник для Вузов. Под ред. Д.Н.Оглоблина, Г.И.Герасименко, А.Г.Акимова и др. М.:Недра, 1981.

#### **7.1.2. Дополнительная литература**

1. Справочник по маркшейдерскому делу. / Под ред. А.Н.Омельченко. 4-е изд., перераб. и доп. М.: Недра, 1979. – 576 с.

2. Маркшейдерская энциклопедия. Гл. ред. Л.А. Пучков. М. – 2006. – 605 с. / ISBN 5-9100- 3003-5

3. Инструкция по производству маркшейдерских работ. РД 07-603-03 / СПб.: ЦОТПБСП,  $2003. - 112$  c.

4. Условные обозначения для горной графической документации. Справочник. М.: Недра,  $1981. - 304$  c.

5. Маркшейдерские работы на карьерах и приисках/М.А. Перегудов, И.И. Пацев, В.И. Борщ-Компониец и др. – М. Недра, 1980.366с.

Маркшейдерское дело: Учебник (учебное электронное издание) / В.Н. Гусев, А.Г. Алексенко, Е.М. Волохов, В.А. Голованов, В.В. Зверевич, В.А. Киселев,

# **7.2. Базы данных, электронно-библиотечные системы, информационно-справочные и поисковые системы**

1. Европейская цифровая библиотека Europeana: http://www.europeana.eu/portal

2. Мировая цифровая библиотека: http://wdl.org/ru

3. Научная электронная библиотека «Scopus» https://www.scopus.com

4. Научная электронная библиотека ScienceDirect: http://www.sciencedirect.com

5. Научная электронная библиотека «eLIBRARY»:<https://elibrary.ru/>

6. Поисковые системы Yandex, Google, Rambler, Yahoo и др.

7. Система ГАРАНТ: электронный периодический справочник [Электронный ресурс] www.garant.ru/.

8. Электронная библиотека Российской Государственной Библиотеки (РГБ): http://www.rsl.ru/

9. Электронная библиотека учебников: http://studentam.net

10. Электронно-библиотечная система издательского центра «Лань»

https://e.lanbook.com/books.

11. Электронно-библиотечная система «ЭБС ЮРАЙТ» www.biblio-online.ru.

12. Электронная библиотечная система «Национальный цифровой ресурс «Руконт»». http://rucont.ru/

13. Электронно-библиотечная система<http://www.sciteclibrary.ru/>

# **8. МАТЕРИАЛЬНО-ТЕХНИЧЕСКОЕ ОБЕСПЕЧЕНИЕ ДИСЦИПЛИНЫ**

#### **8.1. Материально-техническое оснащение аудиторий:**

#### **Аудитории для проведения лекционных занятий.**

Учебная аудитория для проведения лекционных занятий оборудована мультимедийной системой (доска, проектор и звуковая аппаратура), магнитно-маркерной доской с эмалевым покрытием, столами и стульями для обучающихся и преподавателя.

Оснащенность аудитории: 50 посадочных мест, доска аудиторная – 2 шт., комплект мультимедийный – 1 шт., стол двухместный – 25 шт. Стулья – 50 шт.

#### **Аудитории для проведения практических занятий.**

Аудитория для проведения практических занятий оборудована компьютерами, магнитномаркерной доской с эмалевым покрытием, столами и стульями для обучающихся и преподавателя.

Компьютерный класс на 16 обучающихся. Оборудован моноблоками Dell OptiPlex 7470 – 17 шт., МФУ Xerox Versal Link C405DN – 1 шт., Стол аудиторный Canvaro ASSMANN – 9 шт., Компьютерное кресло оранжевое 7873 A2S - 17 шт., доска белая Magnetoplan C 2000x1000 мм - 1 шт., огнетушитель ОП-4 – 1 шт.

# **Аудитории для проведения лабораторных занятий.**

Маркшейдерско-геодезический полигон (на 52 обучающихся). Оборудован стойками для размещения геодезических приборов (26 шт.), визирными целями, нивелирными рейками, моделью горной выработки с возможностью передачи высотных отметок на второй ярус.

Геодезические приборы: Тахеометры Sokkia СХ1130R3 (Япония), SET650, Тахеометры Trimble M3 (США), GPS-приемники Trimble R8 + контроллеры TSC2 (США), GPS-приемники Trimble R3 (США), Цифровые нивелиры Trimble Dini-11 (США), Лазерные дальномеры LeicaDisto, Теодолиты 2Т30, 4Т15, 2Т2 (Россия), Нивелиры Н3 (Россия), роботизированный тахеометр Trimble VX (США), ЛСС Z+F IMAGER 5006, ЛСС Riegl LMS z420i, ЛСС MDL Quarryman Pro LR.

#### **8.2. Помещения для самостоятельной работы :**

1. Оснащенность помещения для самостоятельной работы: 13 посадочных мест. Стул – 25 шт., стол – 2 шт., стол компьютерный – 13 шт., шкаф – 2 шт., доска аудиторная маркерная – 1 шт., АРМ учебное ПК (монитор + системный блок) – 14 шт. Доступ к сети «Интернет», в электронную информационно-образовательную среду Университета.

Перечень лицензионного программного обеспечения: Microsoft Windows 7 Professional:ГК № 1464-12/10 от 15.12.10 «На поставку компьютерного оборудования» ГК

№ 959-09/10 от 22.09.10 «На поставку компьютерной техники». ГК № 447-06/11 от 06.06.11 «На поставку оборудования». ГК № 984-12/11 от 14.12.11 «На поставку оборудования» Договор № 1105-12/11 от 28.12.2011 «На поставку компьютерного оборудования». Договор № 1106-12/11 от 28.12.2011 «На поставку компьютерного оборудования». ГК № 671-08/12 от 20.08.2012 «На поставку продукции», Microsoft Open License 60799400 от 20.08.2012, Microsoft Open License

48358058 от 11.04.2011, Microsoft Open License 49487710 от 20.12.2011, Microsoft Open License 49379550 от 29.11.2011.

Microsoft Office 2010 Standard: Microsoft Open License 60799400 от 20.08.2012, Microsoft Open License 60853086 от 31.08.2012. Kaspersky antivirus 6.0.4.142.

2. Оснащенность помещения для самостоятельной работы: 17 посадочных мест. Доска для письма маркером – 1 шт., рабочие места студентов, оборудованные ПК с доступом в сеть университета – 17 шт., мультимедийный проектор – 1 шт., АРМ преподавателя для работы с мультимедиа – 1 шт. (системный блок, мониторы – 2 шт.), стол – 18 шт., стул – 18 шт. Доступ к сети «Интернет», в электронную информационно- образовательную среду Университета.

Перечень лицензионного программного обеспечения: Операционная система Microsoft Windows XP Professional ГК №797-09/09 от 14.09.09 «На поставку компьютерного оборудования».

Операционная система Microsoft Windows 7 Professional Microsoft Open License 49379550 от 29.11.2011.

Microsoft Office 2007 Standard Microsoft Open License 42620959 от 20.08.2007.

3. Оснащенность помещения для самостоятельной работы: 16 посадочных мест. Стол компьютерный для студентов (тип 4) - 3 шт., стол компьютерный для студентов (тип 6) – 2 шт., стол компьютерный для студентов (тип 7) – 1 шт., кресло преподавателя (сетка, цвет черный) – 17 шт., доска напольная мобильная белая магнитно-маркерная «Magnetoplan» 1800мм×1200мм - 1 шт., моноблок Lenovo M93Z Intel Q87 – 17 шт., плакат – 5 шт. Доступ к сети «Интернет», в электронную информационно-образовательную среду Университета.

Перечень лицензионного программного обеспечения: Microsoft Windows 7 Professional: Microsoft Open License 49379550 от 29.11.2011.

Microsoft Office 2007 Professional Plus: Microsoft Open License 46431107 от 22.01.2010.

CorelDRAW Graphics Suite X5 Договор №559-06/10 от 15.06.2010 «На поставку программного обеспечения».

Autodesk product: Building Design Suite Ultimate 2016, product Key: 766H1

Cisco Packet Tracer 7.1 (свободно распространяемое ПО), Quantum GIS (свободно распространяемое ПО), Python (свободно распространяемое ПО), R (свободно распространяемое ПО), Rstudio (свободно распространяемое ПО), SMath Studio (свободно распространяемое ПО), GNU Octave (свободно распространяемое ПО), Scilab (свободно распространяемое ПО)

#### **8.3. Помещения для хранения и профилактического обслуживания оборудования:**

1. Центр новых информационных технологий и средств обучения:

Оснащенность: персональный компьютер – 2 шт. (доступ к сети «Интернет»), монитор – 4 шт., сетевой накопитель – 1 шт., источник бесперебойного питания – 2 шт., телевизор плазменный Panasonic – 1 шт., точка Wi-Fi – 1 шт., паяльная станция – 2 шт., дрель – 5 шт., перфоратор – 3 шт., набор инструмента – 4 шт., тестер компьютерной сети – 3 шт., баллон со сжатым газом – 1 шт., паста теплопроводная – 1 шт., пылесос – 1 шт., радиостанция – 2 шт., стол – 4 шт., тумба на колесиках – 1 шт., подставка на колесиках – 1 шт., шкаф – 5 шт., кресло – 2 шт., лестница Alve – 1 шт.

Перечень лицензионного программного обеспечения: Microsoft Windows 7 Professional (Лицензионное соглашение Microsoft OpenLicense 60799400 от 20.08.2012). Microsoft Office 2010 Professional Plus (Лицензионное соглашение Microsoft Open License 60799400 от 20.08.2012). Антивирусное программное обеспечение KasperskyEndpointSecurity (Договор № Д810(223)-12/17 от 11.12.17)

2. Центр новых информационных технологий и средств обучения:

Оснащенность: стол – 5 шт., стул – 2 шт., кресло – 2 шт., шкаф – 2 шт., персональный компьютер – 2 шт. (доступ к сети «Интернет»), монитор – 2 шт., МФУ – 1 шт., тестер компьютерной сети – 1 шт., баллон со сжатым газом – 1 шт., шуруповерт – 1 шт. Перечень лицензионного программного обеспечения: Microsoft Windows 7 Professional (Лицензионное соглашение Microsoft Open License 60799400 от 20.08.2012) Microsoft Office 2007 Professional Plus (Лицензионное соглашение Microsoft Open License 46431107 от 22.01.2010). Антивирусное программноеобеспечение Kaspersky Endpoint Security(Договор № Д810(223)-12/17 от 11.12.17)

3. Центр новых информационных технологий и средств обучения:

Оснащенность: стол – 2 шт., стулья – 4 шт., кресло – 1 шт., шкаф – 2 шт., персональный компьютер – 1 шт. (доступ к сети «Интернет»), веб-камера Logitech HD C510 – 1 шт., колонки Logitech – 1 шт., тестер компьютерной сети – 1 шт., дрель – 1 шт., телефон – 1 шт., набор ручных инструментов – 1 шт. Перечень лицензионного программного обеспечения: Microsoft Windows 7 Professional (Лицензионное соглашение MicrosoftOpenLicense 48358058 от 11.04.2011). Microsoft Office 2007 Professional Plus (Лицензионноесоглашение Microsoft Open License 46431107 от 22.01.2010)

Антивирусное программное обеспечение Kaspersky Endpoint Security (Договор № Д810(223)-12/17 от 11.12.17)

## **8.4. Лицензионное программное обеспечение:**

Microsoft Windows 10, Microsoft Office 2007, антивирусное программное обеспечение Kaspersky (Договор № 0372100009416000119 от 13.09.2016 года). Credo DAT, ГИС ГЕОМИКС, nanoCAD, SNAP, Plaxis 3D, ENVI 4.5 for Win (система обработки данных), Geoqraphic Calculator, Lab VIEW Professional (лицензия), MapEdit Professiohal, Microsoft Office Standard 2019 Russian, Microsoft Windows 10 Professional, Statistika for Windows v.6 Russian (лицензия), Vertikal Mapper 3.5, ГИС MAP Info Pro 2019, ПО тематической обработки изображений ScanEx Image Processor 5.3, ГГИС Micromine, Execute Autodesk ReCap Application.